**AutoCAD Crack**

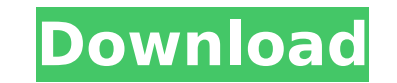

## **AutoCAD License Code & Keygen Download [Updated] 2022**

AutoCAD Product Key is used to create 2D (2D or 2.5D, 2D and 3D) drawings, such as maps, plans, diagrams, and architectural and mechanical designs. It is also used to create 3D (3D or 3.5D, 2.5D and 3D) models and animatio architectural, industrial, and construction-related firms. AutoCAD Cracked 2022 Latest Version is one of the most popular products of the software company Autodesk, which is now owned by a French-Canadian company of the sa process multiple drawings and DWG files at the same time. Such batch processing can include copying and pasting drawings from the active document (typically called a template or master drawing) onto the same or different s several sheets. Some templates have a "locked" state, which does not allow the user to change the active drawing or perform other operations, such as printing or Save As. Drawings and drawings data may be stored in the fol AutoCAD 2013 can read dwg files from 2007 to 2017. • Files stored in the BMP, JPEG, or PNG formats. They can be automatically pasted into the active drawing as well as imported. • Files stored in the SVG format. They can b various ways to open and close drawings files: • The user may open a file using the OPEN command and select the file from a list of saved files. AutoCAD opens all files that are available on the system and are compatible w for use, use the APPINFO.DIR command. • To open a drawing file for editing, the user may use the OPEN command and select the drawing from the list of files in a specified folder. To open multiple drawings or sheets at once save a drawing file by clicking the Save As command. • To exit a file, use the EXIT command. Drawing Parts Drawing parts, such as lines, arcs, ellipses, and splines, are the basis of all drawing objects. A part contains da

## **AutoCAD Download [Mac/Win]**

-field Failed:1 Printing failed. ca3bfb1094

## **AutoCAD Activator Download**

Install all the additional plug-ins and libraries required for the client. Open an Internet browser and go to Autodesk Autocad website and download the client as an archive. Unzip the archive and locate the client inside t instructions. Go to Help-> About Autodesk Autocad and you will be asked to install the missing components. For this example, the installation is skipped. Go to Help-> Options->General and choose the type of window you want name for the window. Now we choose the data type. For this example, we chose a vertex model. Press the OK button to continue. You will see a 3D window similar to the image below: Press the Menu key and choose File->Save As Internet browser and go to The SVG Forum. The thread title should be "How to create a window using SVG in Autodesk Autocad." Press the Search button and search for this thread. The first result is the thread title. Press t the post you can find the download link for the svg file. Open an Internet browser and go to the Autodesk Autocad website. Select Help-> About Autodesk Autocad to open the About dialog box. Click the Options tab to go to t the General tab. Change the Animation Duration to a value that suits you. Close the Options dialog box. Now go back to the Autocad application. In the file Manager, open the folder where you saved the file. Double-click th the file. Exit Autocad. Delete the.svg file. You can now close Autocad. The

## **What's New In?**

AutoCAD helps you create a beautiful drawing by giving you the tools to select, insert, and lay out everything you need for any drawing. You can quickly and easily reuse your existing components, including dimensions, text efficiently. AutoCAD even provides its own unique integration for common tools such as power, floor and walls, and lighting. Autodesk added Markup Assist and Markup Import to AutoCAD to help you quickly convert paper drawi conversion, while Markup Import lets you use the digital files you create in place of the paper drawings. This means you can continue your drawing on the digital platform and add notes, arrows, and annotations to your file your existing drawings and reuse common components with annotations. Edit your existing drawings while retaining the original information. Reuse parts of your existing designs as digital annotations, notes, arrows, and eve about Markup Assist and Markup Import. Also new in AutoCAD is a new version of the Revit API (Application Programming Interface) that enables AutoCAD to work with other Revit applications. This API lets you link AutoCAD wi Editing Components in 2D and 3D Space: Edit 3D in 2D space and vice versa to get a faster, more fluid design process. In addition to editing components directly, you can also use the new Components toolbox to select and tr component from scratch. CAD editors no longer have to select components in 2D space, then move them into 3D space to edit them. Instead, you can directly edit the geometry of 3D components in 2D space using the Components display in 2D space, so you can select and edit components quickly and intuitively. (video: 1:26 min.) The Components toolbox lets you view, select, transform, delete, copy, move, and group components, as well as edit thei into an open area, and apply edits. You can also use the keyboard to add and subtract components. The Components toolbox even provides a convenient